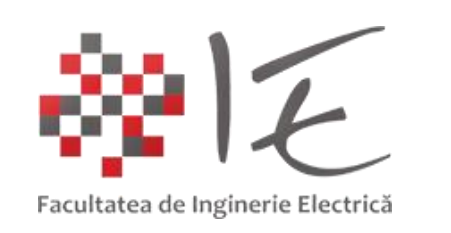

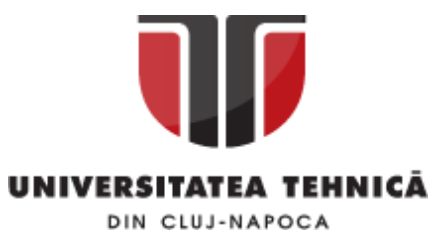

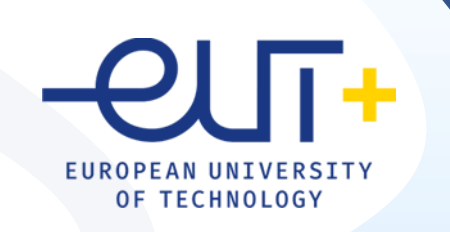

# PCLP 2

### **Programarea calculatoarelor si limbaje de programare 2**

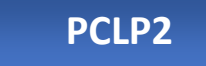

An I semestrul II

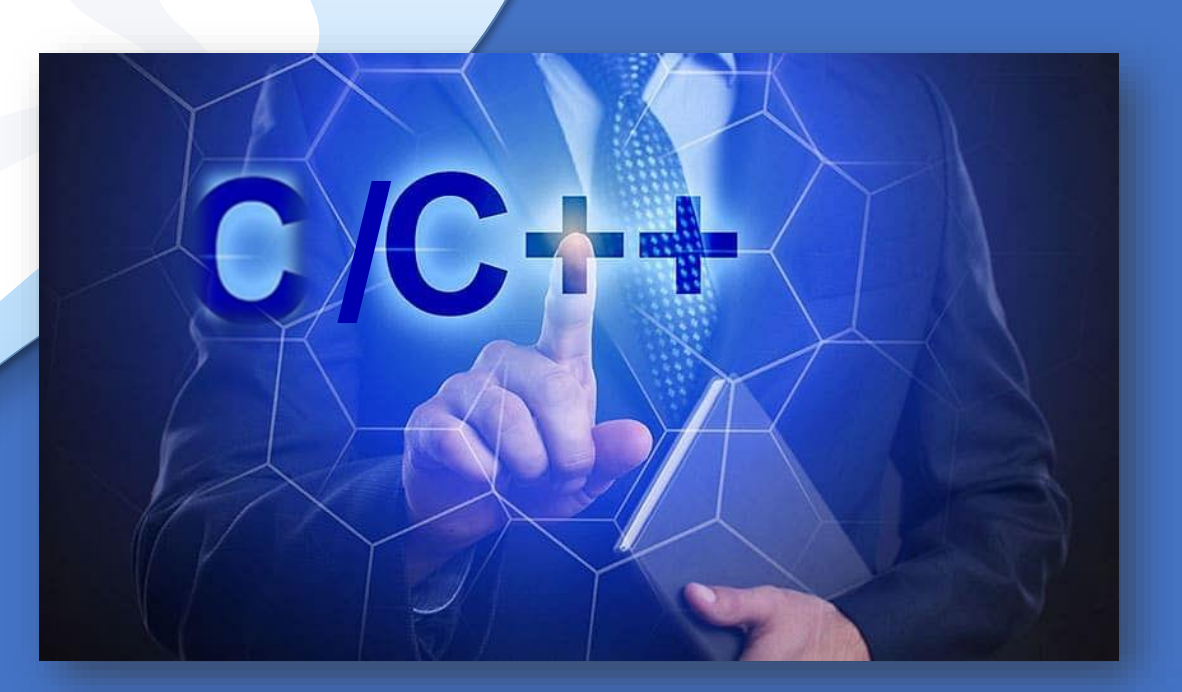

*"Coding is easy when you C it in action."*

## C/C++

## Cap. 8

### Programare in mod proiect

**8.1 Reguli de structurare a programelor**

**8.2 Exemple**

### 8.1 Reguli de structurare a programelor

#### Reguli de structurare a programelor

#### **Reguli de editare a fisierelor:**

- ❑ **Se creeaza un proiect in C sau C++, apoi se creeaza :**
- ❑ **Fisier principal** (main.c, main.cpp): în acest fisier este **implementata functia main();** în celelalte fisiere nu va mai fi implementata aceasta functie.
- ❑ **Fisier antet** (.h, .hh): se **definesc tipurile de date si prototipurile functiilor**. Nu se vor trece în fisierul antet: declaratii de variabile si implementari de functii
- ❑ **Fisiere auxiliare** (.c, .cpp) **se implementeaza functiile** definite în fisierul antet. Nu se va implementa functia main() in aceste fisiere.

Obs: atât fisierul principal cât si cel auxiliar vor include fisierul antet. Aceasta maniera de structurare a programelor este folosita în scrierea unor biblioteci de functii.

### 8.1 Reguli de structurare a programelor

#### Reguli de structurare a programelor

**Reguli de compilare a fisierelor:**

Se creeaza un proiect C sau C++

Se editeaza prima data fisierul main.c sau main.cpp, apoi fisierele cu extensiile .h, si cele auxiliare cu extensiile .c/.cpp

- ❑ Se includ in acelasi proiect fisierele cu extensia .c/.cpp, se verifica daca fisierele sunt incluse in acelasi director sau daca s-a specificat corect calea in care se gasesc fisierele
- ❑ Se compileaza si link-editeaza fisierele
- ❑ Se corecteaza erorile de sintaxa si link-editare
- ❑ Se executa programul si se verifica rezultatele

### EXEMPLU

**Ex.:** Sa se scrie un program pentru **calculul sumei a doua numere complexe**. Se defineste o functie suma si doua functii pentru citire, respectiv afisare numere complexe.

Programul va fi realizat in proiectul operatii si va fi structurat pe trei fisiere:

- ❑ main.c- care contine functia **main**,
- ❑ operatii.h **fisierul antet** unde sunt declarate tipurile de date si prototipurile functiilor si
- ❑ operatii.c **fisierul auxiliar** pentru implementarea functiilor.

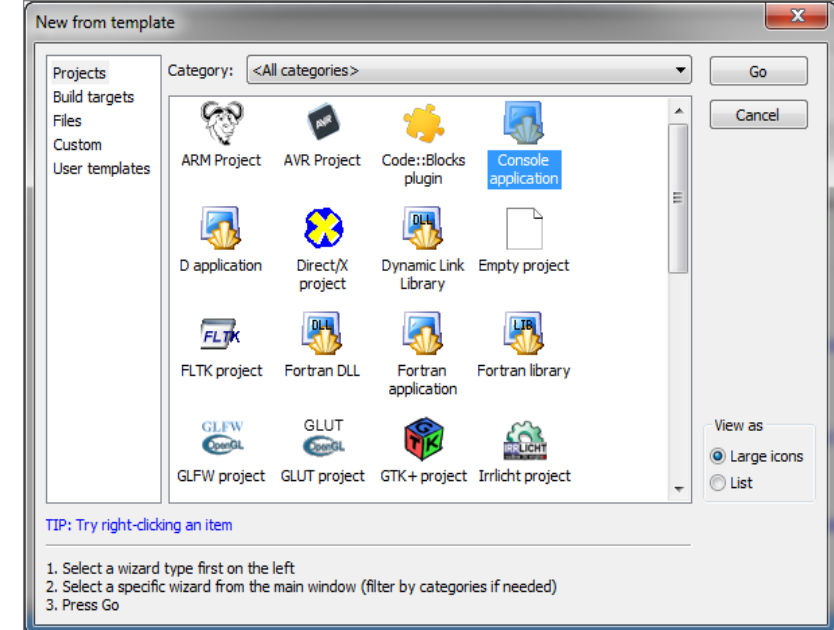

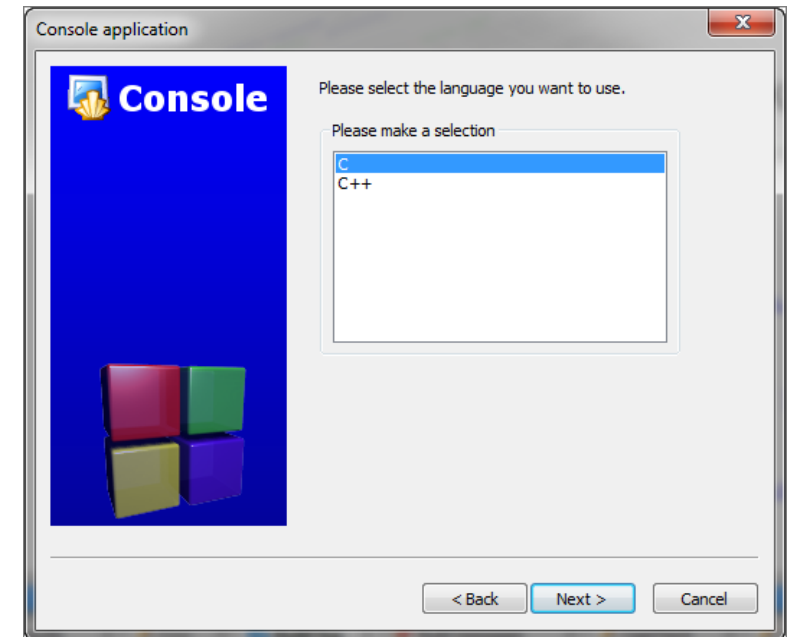

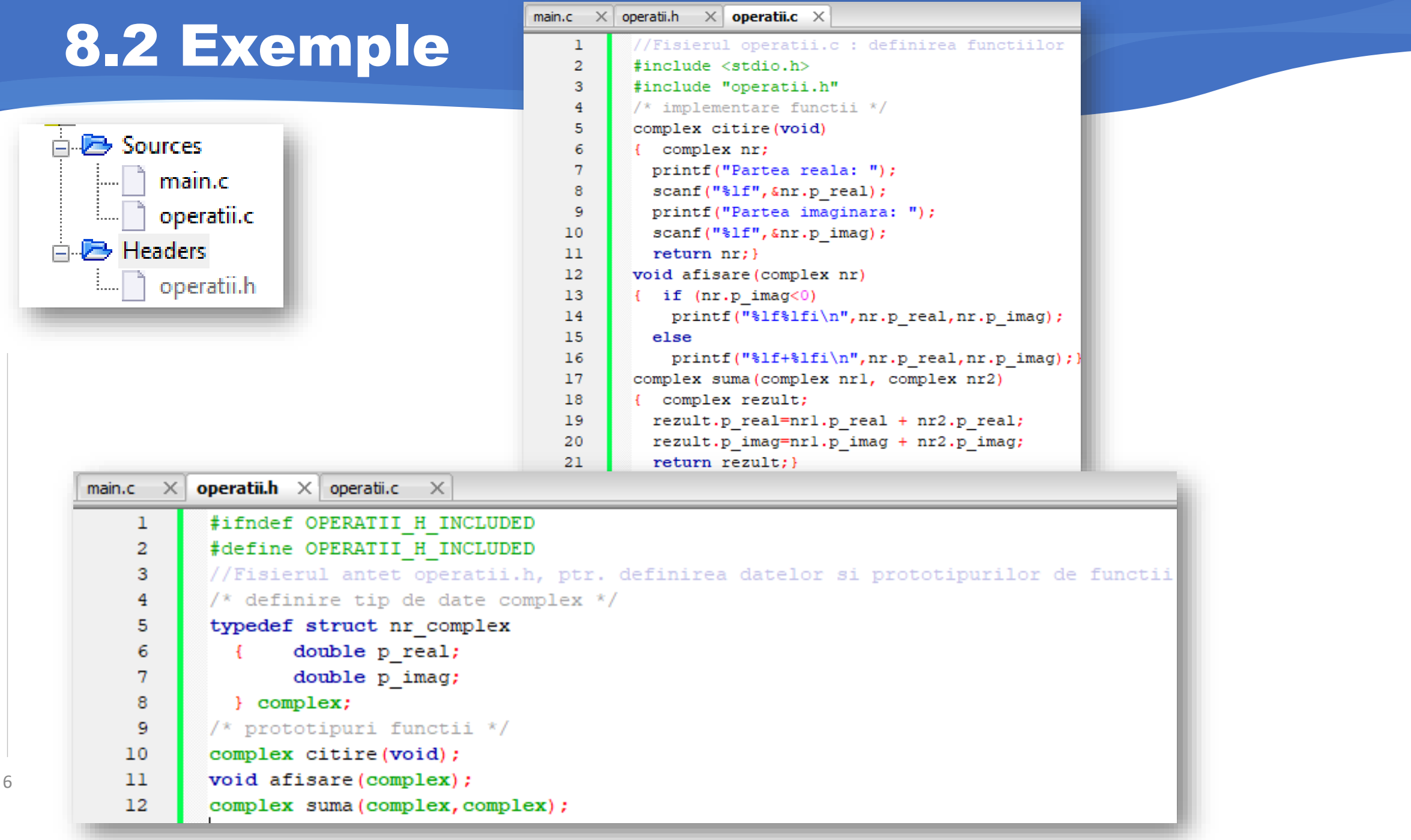

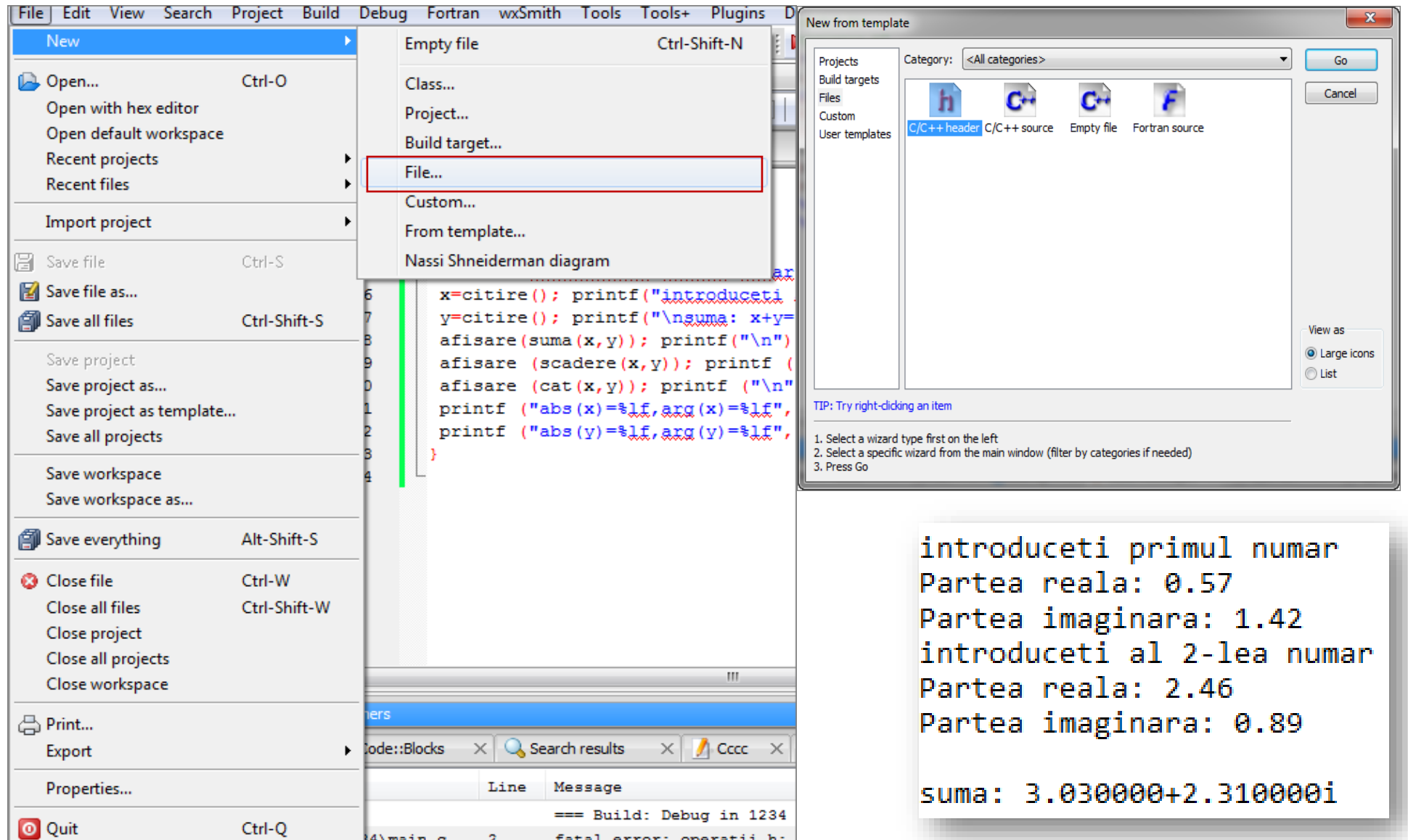

7

#### EXEMPLU

**Ex.2 :** Sa se scrie un program structurat pe mai multe fisiere care ilustreaza operatiile de **adunare, scadere, inmultire, impartire si afisare a modulului si argumentelor numerelor complexe**.

**Adunarea/scaderea: x+iy =(x1+iy<sup>1</sup> )(x2+iy<sup>2</sup> )**

Produsul:  $x+iy=(x_1+iy_1)(x_2+iy_2)=(x_1x_2-y_1y_2)+i(x_1y_2+x_2y_1)$ 

**Catul:** 

$$
x + iy = \frac{x_1 + iy_1}{x_2 + iy_2} = \frac{x_1x_2 + y_1y_2}{x_2^2 + y_2^2} + i \frac{x_2y_1 - x_1y_2}{x_2^2 + y_2^2},
$$

**Valoarea absoluta:**  $|\mathbf{x} + i\mathbf{y}| = \sqrt{\mathbf{x}^2 + \mathbf{y}^2}$ 

Argumentul: 
$$
arg(x + iy) = \begin{cases} arctg(\frac{y}{x}), arctg(\frac{y}{x}) >= 0 \\ arctg(\frac{y}{x}) + 2\pi, arctg(\frac{y}{x}) < 0 \end{cases}
$$

#### **Rezolvare**:

Programul va fi structurat in trei fisiere:

- ❑ **main.c** care contine functia main
- ❑ **operatii.h** fisierul antet unde sunt declarate principalele tipuri de date si functii si
- ❑ **operatii.c** fisierul auxiliar pentru implementarea functiilor.

Se editeaza mai intai fisierul main.c, apoi operatii.h si operatii.c. Se include in acelasi proiect si main.c si operatii .c.

EXEMPLU

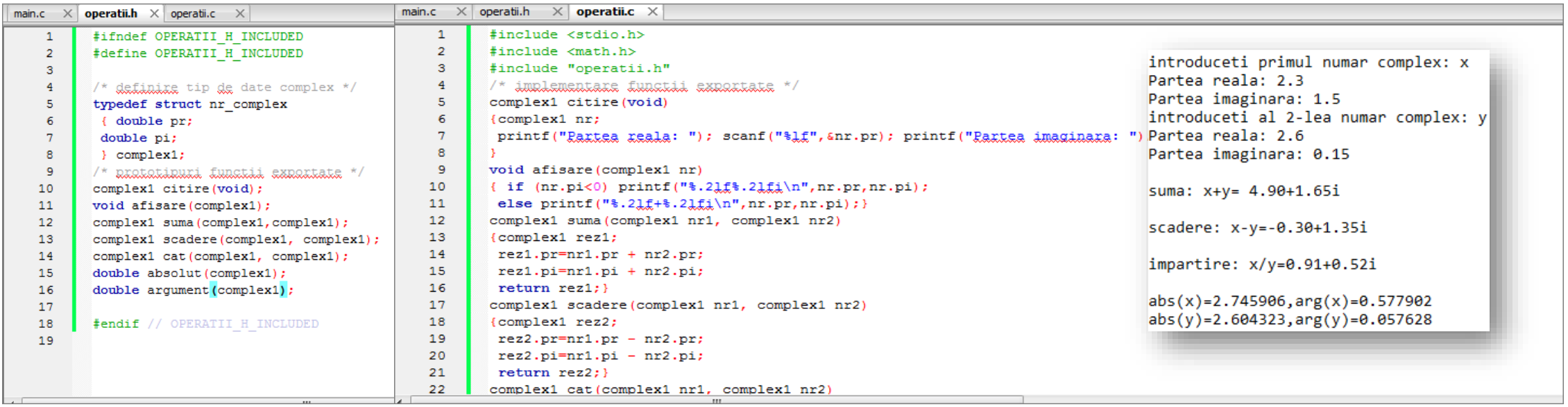

#### EXEMPLU

- **Ex.3 :** Sa se scrie un program structurat pe mai multe fisiere si care realizeaza urmatoarele operation
- ❑ citeste numarul studentilor (dimensiunea n a tabloului), numele, prenumele si 2 note pentru fiecare student
- ❑ calculeaza media aritmetica a notelor pentru fiecare student, si
- ❑ afiseaza studentii sortati prin Metoda Bulelor in ordinea descrescatoare a mediilor

Rezolvare: se creeaza un proiect numit sortare cu 3 fisiere*:*

- ❑ **main.c** : fisierul principal cu functia main()
- ❑ **date.h** : fisierul antet

10

❑ **functii.c** : fisier auxiliar pentru implementarea functiilor

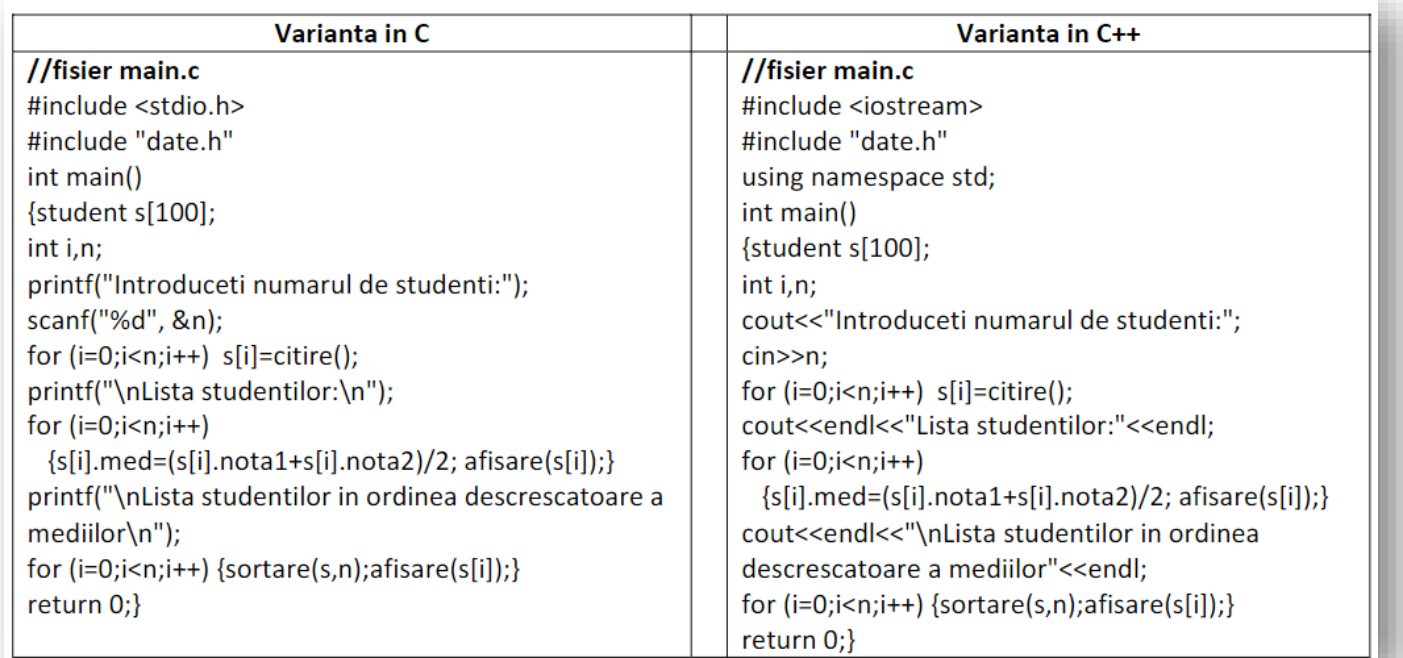

11

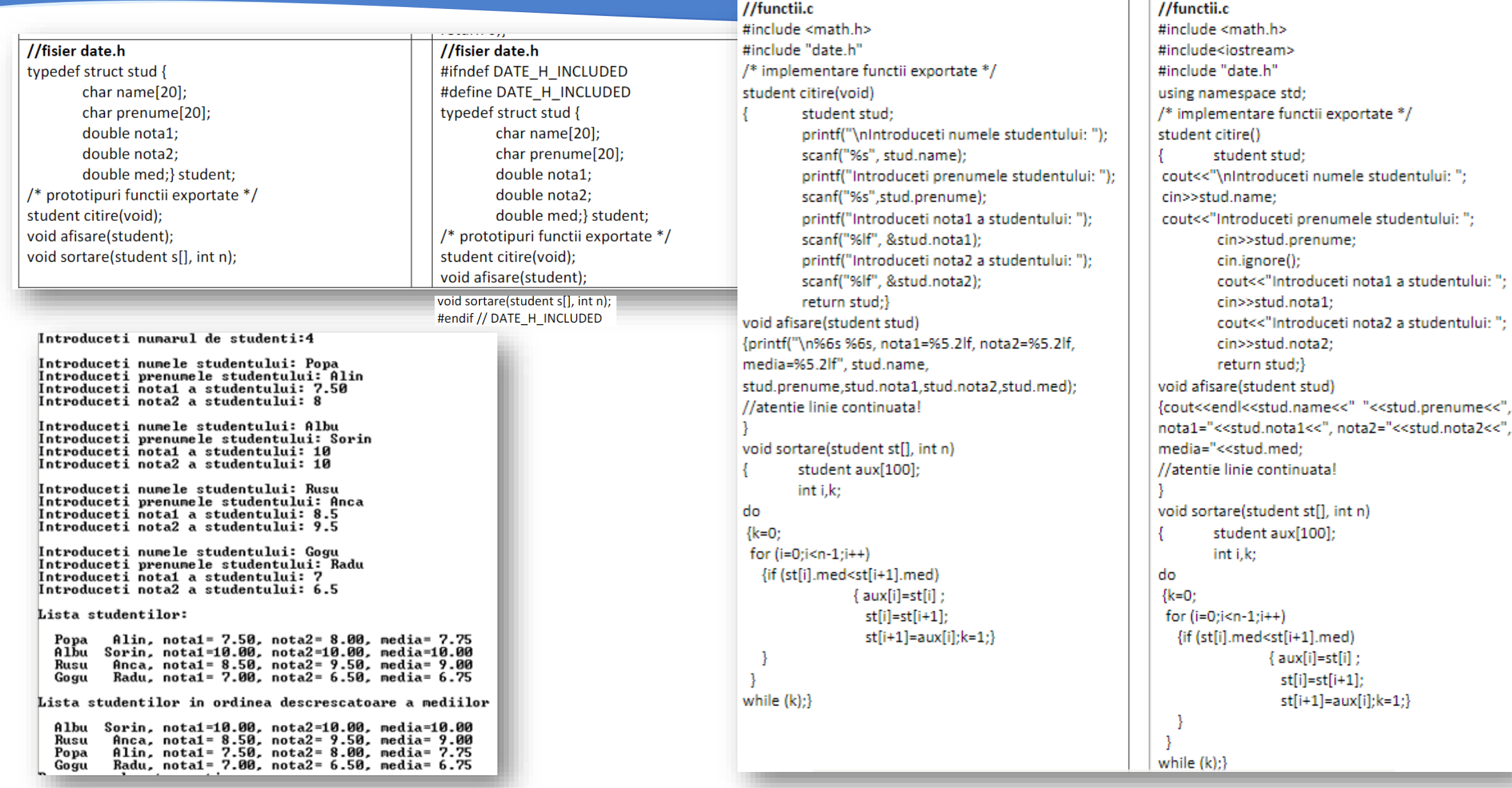

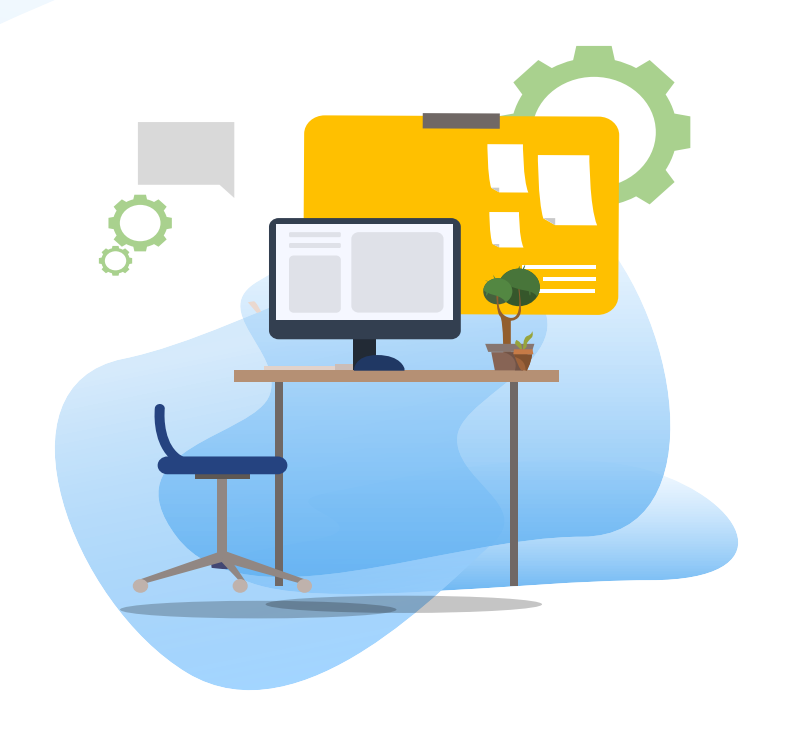

## TEST kahoot

Pentru login, introduceti codul afisat pe ecran, in browser la adresa:

# **[http://kahoot.it](http://kahoot.it/)**